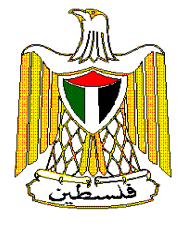

شهر أيار، 2008 صدر في 2008/6/12،

### الاحسصساء الفلسسطينيذ

# مؤشر غلاء المعيشة في الأراضي الفلسطينية يسجل ارتفاعا طفيفا قدره 0.09% خلال أيار 2008 مقارنة مع الشهر <u>السبابق و 12.01% مقارنية مع أيار من العام 2007</u>

أصدر الجهاز المركزي للإحصاء الفلسطيني اليوم 2008/06/12 جدول غلاء المعيشة الفلسطيني لشهر أيار، 2008/05، حيث تم في هذا الجـــدول تحـــديث ســــنة الأساس لتصبح العام 2004 بدل من عام 1996 كما تم استخدام نظام تصنيف السلع حسب الغرض الذي تصنف بموجبه سلة المستهلك إلى اثنتا عشرة مجموعة مقابل عشر مجموعات كانت حسب النظام السابق.

أسعار المستهلك في الأراضي الفلسطينية تسجل ارتفاعاً طفيفاً مقدار ه 0.09% خلال شهر أيار 2008 مقارنة بالشهر السابق، و 12.01% مقارنـــــة مــــع أيار 2007، إذ ارتفع الرقم القياسي العام لأسعار المستهلك ( سنة الأساس 2004=100) إلى 120.57 مقارنة بــــ 120.46 خـــلال الشهر السابق. بالمنوسط كانت نسبة الارتفاع 9.88% خلال الأشهر الخمس الأولى من العام 2008 مقارنة مع الفترة المناظرة من العام 2007.

سجلت الأسعار في قطاع غزة ارتفاعاً مقداره 1.09%، بسبب ارتفاع أسعار المسكن ومستلزماته بنسبة 2.57%، وأسعار النقل والمواصلات بنـــسبة 2.33%، وأسعار الأثاث والمفروشات والسلع المنزلية بنسبة 3.65%، وأسعار المواد الغذائية والمشروبات المرطبة بنسبة 0.68%. وفــي القــدس الــشريف سجلت الأسعار ارتفاعاً مقداره 0.38%، بسبب ارتفاع أسعار خدمات المطاعم والمقاهي والفنادق بنسبة 3.16%، وأســـعار الخدمات الطبية بنسبة 2.22%، وأسعار الأثاث والمفروشات والسلع المنزلية بنسبة 1.79%. أما في باقي الضفة الغربية فسجلت الأســـعار انخفاضــــاً مقداره 0.52%، نتج بصورة رئيسية عن انخفاض أسعار المواد الغذائية والمشروبات المرطبة بنسبة 1.54%، وأسعار الخدمات الطبية بنسبة 0.93% وأسعار الأثاث والمفروشات والسلع المنزلية بنسبة 0.43%.

يلاحــظ أن أســـعار مجمـــوعة الأثاث والمفروشات والسلع المنزلية وأسعار خدمات المطاعم والمقاهي وأسعار الأقمشة والملابس والأحذية وأسعار النقل والمواصلات هي وراء الارتفاع الحاصل في الأسعار في الأراضي الفلسطينية، بينما انسمت أسعار بقية السلع في المجموعات الأخر ي بالارتفاع أو الانخفاض الطفيف مقارنة بأسعار الشهر السابق.

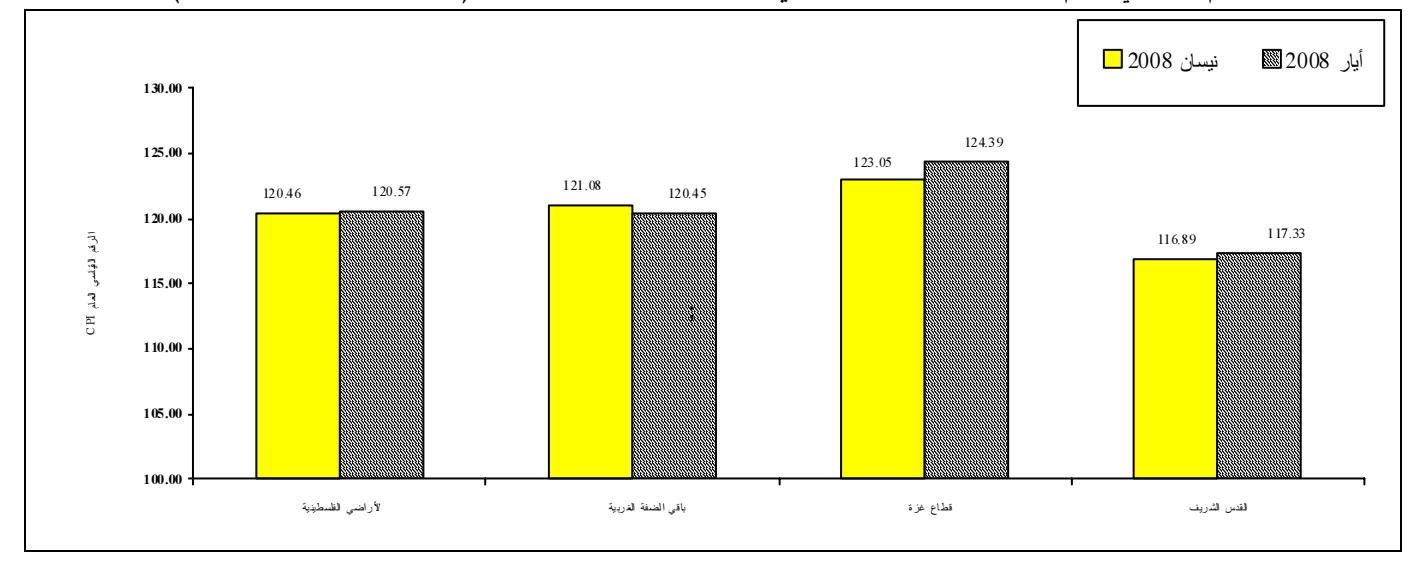

الرقم القياسي العام لأسعار المستهلك لشسهري نيسان 2008 وأيار 2008 ( سنة الأساس 2004=100)

#### جدول غلاء المعيشة الفلسطيني

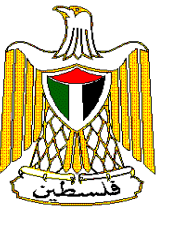

## الجهاز المركزى للإحصاء الفلسطيني

شهر أيار، 2008 صدر في 2008/6/12،

على المستوى الوطني سجلت أسعار ا**لمواد الغذائية والمشروبات المرطبة انخفاضاً** خلال شهر أيار 2008 مقدار ه 0.86% مقارنة بالشهر الـــسابق، نتـــيجة لانخفـــاض أسعارها في باقي الضفة الغربية بنسبة 1.54%، وفي القدس الشريف بنسبة 0.38%، فيما سجلت أسعارها ارتفاعـــا فـــي قطاع غزة بنسبة 0.68%. السبب الرئيسي لانخفاض أسعار هذه المجموعة يرجع للانخفاض الحاد في أسعار الخضروات الطازجـــة، رغـــم الارتفـــاع الـــذي حصل علـي أسعار بعض السلع مثل الأرز وأسعار الزيوت والدهون والفواكه الطازجة. أسعار هذه المجموعة مقارنة بأسعار ها في شهر أيار 2007 سجلت ارتفاعاً مقداره 21.48%.

ا**لمشروبات الكحولية والتبغ** سجلت أسعارها في الأراضي الفلسطينية انخفاضاً طفيفاً خلال الشهر الحالي مقداره 0.49% مقارنة بالشهر السابق، نتيجةً لانخفاض أسعارها في القدس الشريف بنسبة 1.28%، وفي قطاع غزة بنسبة 0.57%، في حين ارتفعت أسعارها في باقي الضفة الغربية بنسبة 0.18%. أسعار هذه المجموعة مقارنة بأسعارها في شهر أيار 2007 سجلت ارتفاعا مقداره 8.61%.

**الأقمشة والملابس والأحذية** سجلت أسعارها في الأراضـي الفلسطينية ارتفاعاً خلال الشهر الحالـي مقداره 0.84% مقارنة بالشهر السابق، بسبب ارتفاع أسعارها في قطاع غزة بنسبة 2.61%، وفي القدس الشريف بنسبة 0.91%، وفي باقي الضفة الغربية بنسبة 0.50%. أسعار هذه المجموعة مقارنة بأسعارها في شهر أيار 2007 سجلت انخفاضاً مقداره 0.82%.

<mark>نفقات المسكن ومستلزماته</mark> سجلت أسعارها في الأراضـي الفلسطينية ارتفاعاً خلال الشهر الحالـي مقداره 0.66% مقارنة بالشهر السابق، نتيجة لارتفاع أسعارها في قطاع غزة بنسبة 2.57%، وفي القدس الشريف بنسبة 0.30%، في حين سجلت أسعارها استقرارا في باقي الضفة الغربية. أسعار هذه المجموعة مقارنة بأسعارها في شهر أيار 2007 سجلت ارتفاعاً مقداره 8.64%.

الأثاث والمفروشات والسلع المنزلية سجلت أسعارها في الأراضي الفلسطينية ارتفاعاً مقداره 1.64% خلال الشهر الحالي مقارنة بالشهر السابق، نتج بصورة رئيسية عن ارتفاع أسعارها في قطاع غزة بنسبة 3.65%، وفي القدس الشريف بنسبة 1.79%، في حين سجلت أسعارها انخفاضا طفيفا في باقي الضفة الغربية بنسبة 0.43%. أسعار هذه المجموعة مقارنة بأسعارها في شهر أيار 2007 سجلت ارتفاعاً مقدار ه 7.88%.

ا**لخدمات الطبية** سجلت أسعار ها في الأر اضـي الفلسطينية ارتفاعاً طفيفاً خلال الشهر الحالـى نسبته 0.02% مقارنة بالشهر السابق، نتيجةً لارتفاع أسعارها في القدس الشريف بنسبة 2.22%، بالرغم من انخفاض أسعارها بشكل طفيف في باقي الضفة الغربية بنسبة 0.93%، وفي قطاع غزة بنسبة 1.43%. أسعار هذه المجموعة مقارنة بأسعار ها في شهر أيار 2007 سجلت ارنفاعاً مقداره 9.88%.

**النقل والمواصلات** سجلت أسعارها في الأراضي الفلسطينية ارتفاعاً مقداره 0.98% خلال الشهر الحالي مقارنة بالشهر السابق، نتج بصورة رئيسية عن ارتفاع أسعارها في قطاع غزة بنسبة 2.33%، وفي القدس الشريف بنسبة 0.81%، وفي باقي الضفة الغربية بنسبة 0.44%، أسعار هذه المجموعة مقارنة بأسعارها في شهر أيار 2007 سجلت ارتفاعاً مقداره 11.38% نتيجةً لارتفاع أجور النقل العام و أسعار الوقود.

مجموعة الاتصالات سجلت أسعار ها في الأراضي الفلسطينية ارتفاعاً طفيفاً خلال الشهر الحالي مقدار ه 0.32% عن الشهر السابق، بسبب ارتفاع أسعارها في قطاع غزة بنسبة 0.71%، وفي باقي الضفة الغربية بنسبة 0.48%، وفي القدس الشريف بنسبة 0.31%. أسعار هذه المجموعة مقارنة بأسعار ها في شهر أيار 2007 سجلت ارتفاعاً طفيفاً مقدار ، 0.15%.

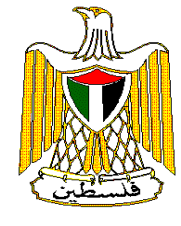

شهر أيار، 2008 صدر في 2008/6/12،

السسلع والغسدمات التسرفيهية والثقافية سجلت أسعارها في الأراضي الفلسطينية ارتفاعاً خلال الشهر الحالي مقداره 1.62% عن الشهر السابق، نتيجة لارتفاع أسعار ها في باقي الضفة الغربية بنسبة 1.64%، وفي القدس الشريف بنسبة 1.43%، في حين انخفضت أسعار ها في قطاع غزة بنسبة 0.30%. أسعار هذه المجموعة مقارنة بأسعارها في شهر أيار 2007 سجلت انخفاضاً مقداره 1.12%.

خـــدمات التعليم سجلت أسعار ها في الأر اضي الفلسطينية ارتفاعاً طفيفاً خلال الشهر الحالي مقدار ه 0.09%، نتج عن ارتفاع أسعار ها في باقي الضفة الغربية بنسبة 0.20%، رغم انخفاض أسعارها في قطاع غزة بنسبة 0.54%، في حين استقرت أسعارها في القدس الشريف. أسعار هذه المجموعة مقارنة بأسعار ها في شهر أيار 2007 سجلت انخفاضاً مقدار ه 2.13%.

**خدمات المطاعم والمقاهي** سجلت أسعار ها في الأراضي الفلسطينية ارتفاعاً خلال الشهر الحالي مقدار ه 2.91% عن الشهر السابق، نتيجةً لارتفاع أسعارها في القدس الشريف بنسبة 3.16%، وفي باقي الضفة الغربية بنسبة 2.82%، وفي قطاع غزة بنسبة 1.76%. أسعار هذه المجموعة مقارنة بأسعارها في شهر نيسان 2007 سجلت ارتفاعاً مقداره 22.28%.

ال**سلع والخدمات المتنوعة** سجلت أسعارها في الأراضي الفلسطينية ارتفاعا خلال الشهر الحالي مقداره 0.73% عن الشهر السابق، نتيجة لارتفاع أسعارها في قطاع غزة بنسبة 1.17%، وفي القدس الشريف بنسبة 0.79%، وفي باقي الضفة الغربية بنسبة 0.21%. أسعار هذه المجموعة مقارنة بأسعارها في شهر نيسان 2007 سجلت ارتفاعاً مقداره 1.15%.

أسعار المستهلك في الأراضي الفلسطينية خلال شهر أيار 2008 سجلت ارتفاعا بلغ 12.01% مقارنة بشهر أيار 2007، إذ ارتفعت الأسعار في باقي الضفة الغربية بنسبة 13.23%، وفي القدس الشريف بنسبة 7.51%، وفي قطاع غزة بنسبة 17.29%.

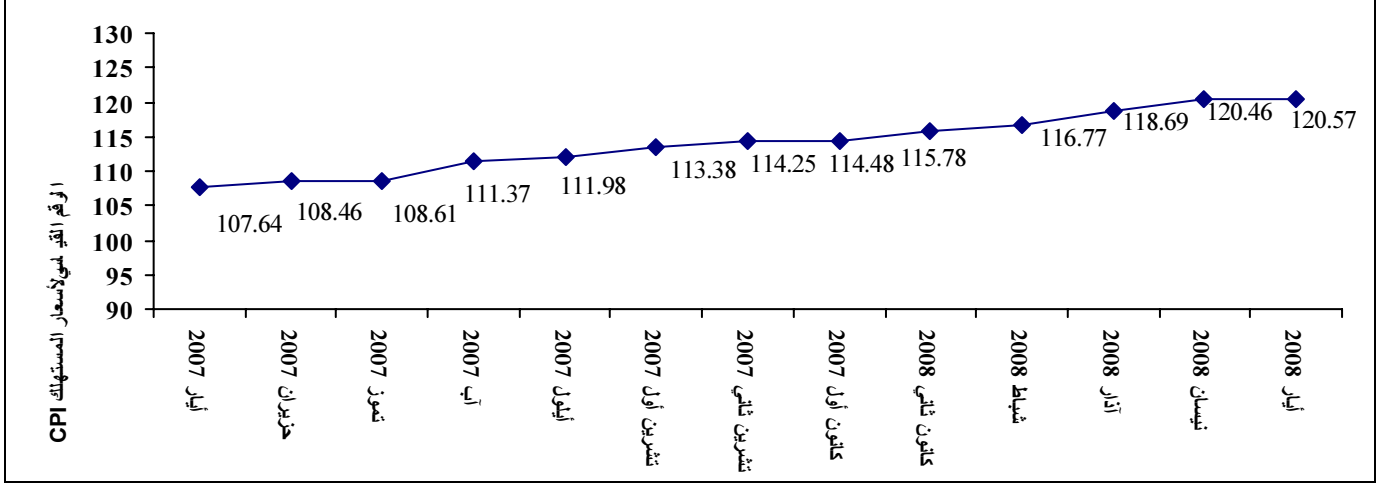

## والشكل البياني التالي يوضح الاتجاه العام لحركة أسعار المستهلك في الأراضي الفلسطينية خلال الأشهر أيار 2007 أيار 2008

\***باقي الضفة الغربية:** تعني الضفة الغربية باستثناء ذلك الجزء من محافظة القدس الذي ضمته إسرائيل عنوة بعيد احتلالها للضفة الغربية عام 1967. سجلت أسعار المستهلك للسلع **شبه المعمرة (**كالملابس والأحذية وقطع غيار السيارات) ارتفاعاً مقداره 0.73% خلال شهر أيار 2008 مقارنة مع نيسان 2008 ، وأسعار السلع ا**لمعمرة (**كالسيارات والدراجات والأثاث والأجهزة الكهربائية) فى الأراضى الفلسطينية سجلت ار تفاعاً مقدار ه 1.03% خلال الشهر الحالي، كما سجلت أسعار ا**لخدمات (**كأجور النقل و الاتصالات و التعليم) ار تفاعاً نسبته 0.41% خلال

 $\overline{3}$ 

الجهاز المركزى للإحصاء الفلسطيني

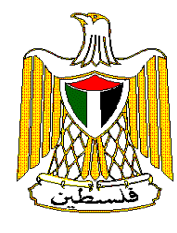

<u>شهر أيار، 2008</u> صدر في 2008/6/12،

الشهر الحالي. في حين سجلت أسعار السلع **غير المعمرة (**كالمواد الغذائية والمشروبات والكهرباء) انخفاضاً مقداره 0.12% خلال شهر أيار 2008 مقارنة بشهر نيسان 2008، وأسعار السلع

أسعار السلع ا**لمستوردة** سجلت ارتفاعاً بلغ 2.76% خلال الشهر الحالي، في حين سجلت أسعار المستهلك للسلع ا**لمحلية** في الأراضي الفلسطينية انخفاضاً مقداره 1.27% خلال أيار 2008 مقارنة بشهر نيسان 2008.